## Package 'littler'

June 26, 2020

<span id="page-0-0"></span>Type Package

Title R at the Command-Line via 'r'

Version 0.3.11

Date 2020-06-26

Author Dirk Eddelbuettel and Jeff Horner

Maintainer Dirk Eddelbuettel <edd@debian.org>

Description A scripting and command-line front-end

is provided by 'r' (aka 'littler') as a lightweight binary wrapper around the GNU R language and environment for statistical computing and graphics. While R can be used in batch mode, the r binary adds full support for both 'shebang'-style scripting (i.e. using a hash-mark-exclamation-path expression as the first line in scripts) as well as command-line use in standard Unix pipelines. In other words, r provides the R language without the environment.

URL <http://dirk.eddelbuettel.com/code/littler.html>

BugReports <https://github.com/eddelbuettel/littler/issues>

License GPL  $(>= 2)$ OS\_type unix SystemRequirements libR Suggests knitr, rmarkdown, docopt, rcmdcheck VignetteBuilder knitr RoxygenNote 5.0.1 NeedsCompilation yes Repository CRAN Date/Publication 2020-06-26 15:10:08 UTC

### R topics documented:

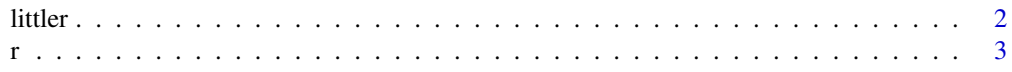

#### <span id="page-1-0"></span>**Index** [4](#page-3-0)

#### Description

The r *binary* provides a convenient and powerful front-end. By embedding R, it permits four distinct ways to leverage the power of R at the shell prompt: scripting, filename execution, piping and direct expression evaluation.

#### Details

The r front-end was written with four distinct usage modes in mind.

First, it allow to write so-called 'shebang' scripts starting with #!/usr/bin/env r. These 'shebang' scripts are perfectly suited for automation and execution via e.g. via cron.

Second, we can use r somefile. R to quickly execute the name R source file. This is useful as r is both easy to type—and quicker to start that either R itself, or its scripting tool Rscript, while still loading the methods package.

Third, r can be used in 'pipes' which are very common in Unix. A simple and trivial example is echo 'cat(2+2)' | r illustrating that the standard output of one program can be used as the standard input of another program.

Fourth, r can be used as a calculator by supplying expressions after the -e or --eval options.

#### Value

Common with other shell tools and programs, r returns its exit code where a value of zero indicates success.

#### Note

On OS X one may have to link the binary to, say, lr instead. As OS X insists that files named R and r are the same, we cannot use the latter.

#### Author(s)

Jeff Horner and Dirk Eddelbuettel wrote littler from 2006 to today, with contributions from several others.

Dirk Eddelbuettel <edd@debian.org> is the maintainer.

#### Examples

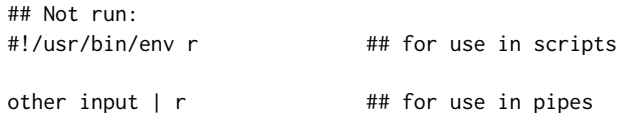

<span id="page-2-0"></span>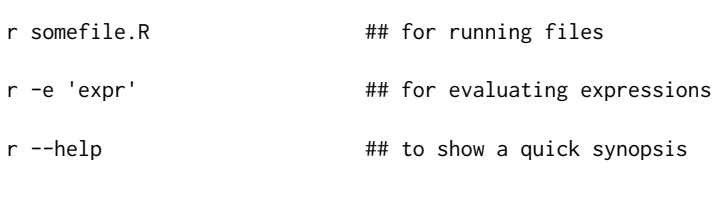

## End(Not run)

r *Return Path to* r *Binary*

#### Description

Return the path of the install r binary.

#### Usage

 $r$ (usecat = FALSE)

#### Arguments

usecat Optional toggle to request output to stdout (useful in Makefiles)

#### Details

The test for Windows is of course superfluous as we have no binary for Windows. Maybe one day...

#### Value

The path is returned as character variable. If the usecat option is set the character variable is displayed via [cat](#page-0-0) instead.

#### Author(s)

Dirk Eddelbuettel

# <span id="page-3-0"></span>Index

∗Topic package littler, [2](#page-1-0) cat, *[3](#page-2-0)* littler, [2](#page-1-0)

r, [3](#page-2-0)